# **PORRASNÄYTÖN JA VARAUSKALENTERIN KÄYTTÖÖNOTTO**

## **Tilaaja määrittelee porrasnäytön sijoittelun**

Näytön paikkaa valitessa tulee huomioida seuraavat seikat:

#### **Näytön yläreuna**

Suosituskorkeus 2 100 mm optimoi katselukorkeuden.

#### **Yläreunan ja katon väli**

Jätettävä 150 mm:n huoltotila.

#### **Näytön molemmat sivut**

Jätettävä 150 mm:n huoltotila.

#### **Näytön alareuna**

Jos näytön alapuolella sijaitsee lämpöpatteri, sen päälle suositellaan asentamaan suojalevy lämpövaurioiden välttämiseksi.

Pistorasialle ei ole tilaa porrasnäytön takana. Selvitä poikkeavat ratkaisut One4allilta.

### **Ennen asennuskäyntiä**

Pistorasian tulee löytyä max. 1,5 metrin etäisyydeltä porrasnäytöstä. Mikäli tämä ei ole mahdollista, tilaaja ilmoittaa tästä One4allille hyvissä ajoin, jotta voidaan varautua tarvittavin johdoin.

Tilaaja merkitsee asennuspaikan selkeästi.

Tilaaja merkitsee ethernet-rasian päälle kumpaan porttiin verkkoyhteys on kytketty.

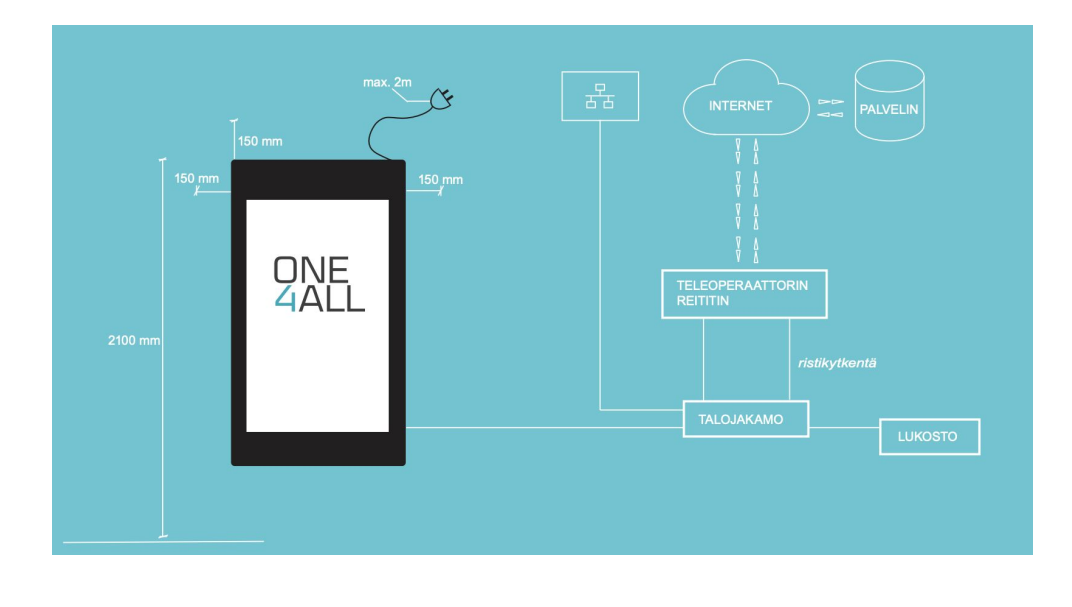

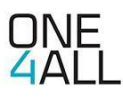

# **Verkkoyhteys**

**1.** Tilaaja tilaa ajoissa verkkoyhteydet operaattorilta. Yksi liittymä per porrasnäyttö.

**2.** Yhteydeksi suositellaan DHCP-liittymää. Mikäli tämä ei ole mahdollista, kiinteästä IP:stä tulee ilmoittaa One4allille hyvissä ajoin ennen asennusta.

**3.** Tilaajan tulee huomioida myös lukostojen verkkoyhteystarpeet, lukkoliike antaa aiheesta lisätietoa.

**4.** Verkkoyhteyden tulisi olla toiminnassa ennen porrasnäytön asennusta ja kulunohjauksen testaamista, jotta palvelun toimivuus voidaan todentaa.

**5.** Tilaaja varmistaa, että operaattori hoitaa ristikytkennät, mikäli tilaajalla ei ole siihen omia valmiuksia.

# **Kulunohjaus**

**1.** Tilaaja tilaa lukitukseen liittyvät tuotteet lukkoliikkeeltä.

- **2.** Lukkoliike tekee tarvittavat asetukset lukoston hallintaohjelmaan.
- **3.** Lukkoliike luo One4allille oikeuden / tunnukset kyseiseen kohteeseen ja toimittaa ne One4allille.

**4.** One4all tekee kalenterikohtaiset rajapinnan linkitykset.

Tiedot siirtyvät One4allilta lukostoon pilven kautta, joten liitäntöjä porrasnäyttöjen ja lukijoiden välille ei tarvita.

**Huom!** Ilman lukitusohjelmistoon luotuja kalentereita tai oikeutta / lupaa kyseiseen sisältöön, One4all ei pysty yhdistämään tilejä.

## **Kulunohjauksen testaaminen**

**1.** Lukkoliike ilmoittaa One4allille, kun asennus on valmis ja sopii testauksen.

**2.** One4all luo testivarauksen jokaiselle ovelle tai releelle, lukkoliike varmistaa kulun onnistumisen kohteessa.

**Huom!** Testiä ei voi tehdä, jos kohteen lukosto ei ole verkkoyhteydessä, sillä varaustieto ei tällöin siirry kohteeseen.

# **One4allin tekninen tuki:**

0207 229 381 / support@one4all.fi

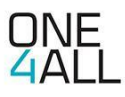